Capitolo *18*

# Schede riassuntive

### 18.1 Primo programma in C

#### Struttura di un file sorgente in C

```
/* programma: NomeFile.c
  * autore: NomeAutoreDelProgramma
  * BreveDescrizioneDelProgramma
  */
 /* Inclusione delle librerie */
#include <stdio.h>
 #include <stdlib.h>
 #include <math.h>
int main(void)
 {
    /* Definizione delle variabili */
    . . . .
    /* Istruzioni eseguibili */
    . . . .
    ext(0);
\hspace{0.1cm} \}
```
#### **Nota**

Quando il programma riceve degli argomenti sulla linea di comando, allora la definzione della funzione main deve essere modificata come:

**int** main(**int** argc, **char** \*argv[])

#### Librerie principali

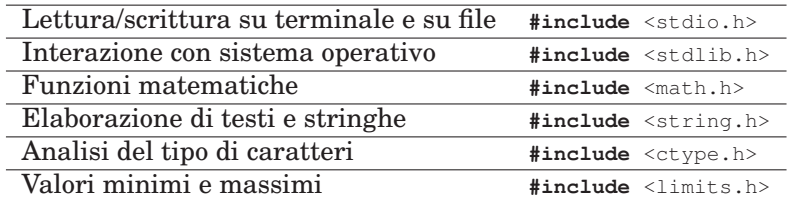

#### Definizione delle variabili

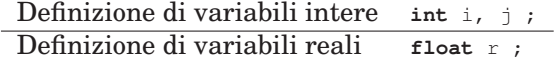

### Istruzioni eseguibili

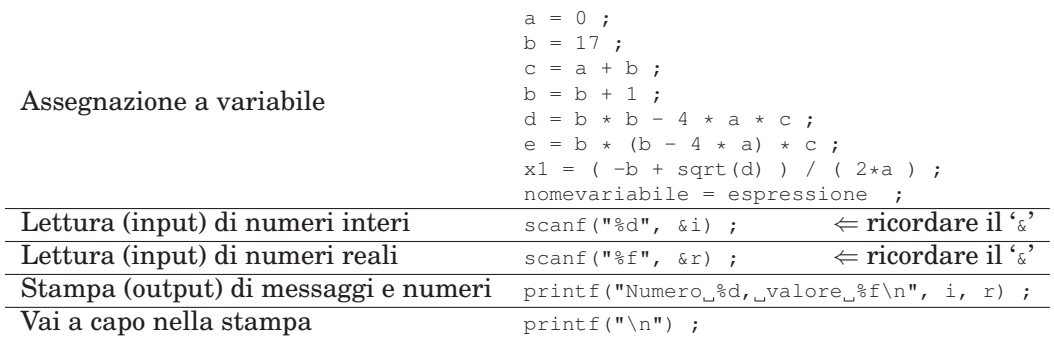

### Espressioni aritmetiche

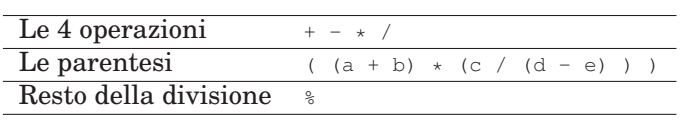

### Funzioni definite in **math.h**

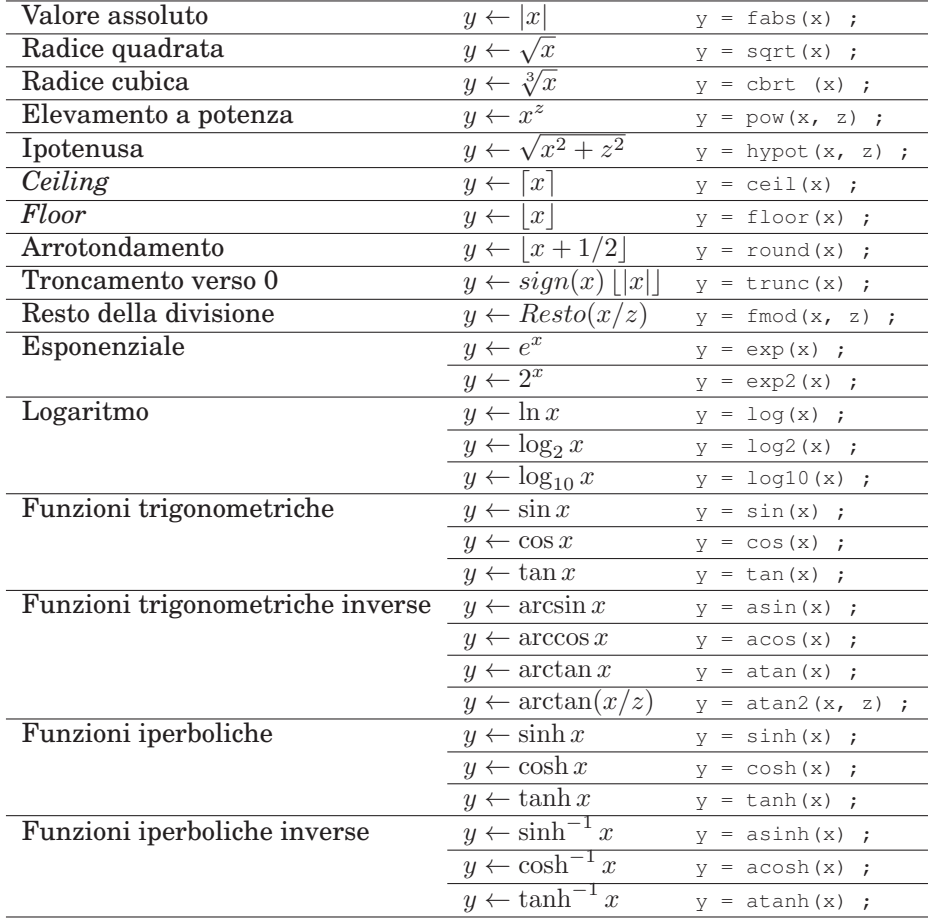

### 18.2 Istruzioni di scelta in C

### Espressioni condizionali

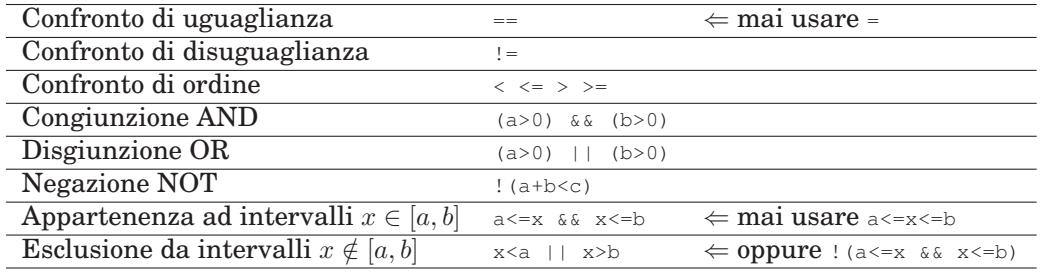

### Costrutto if-else

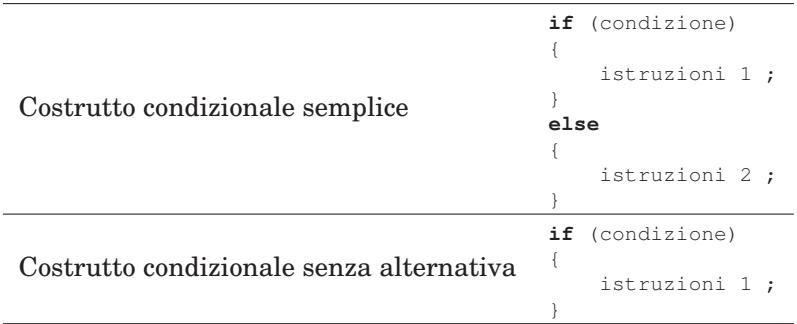

### Costrutti **if-else** multipli

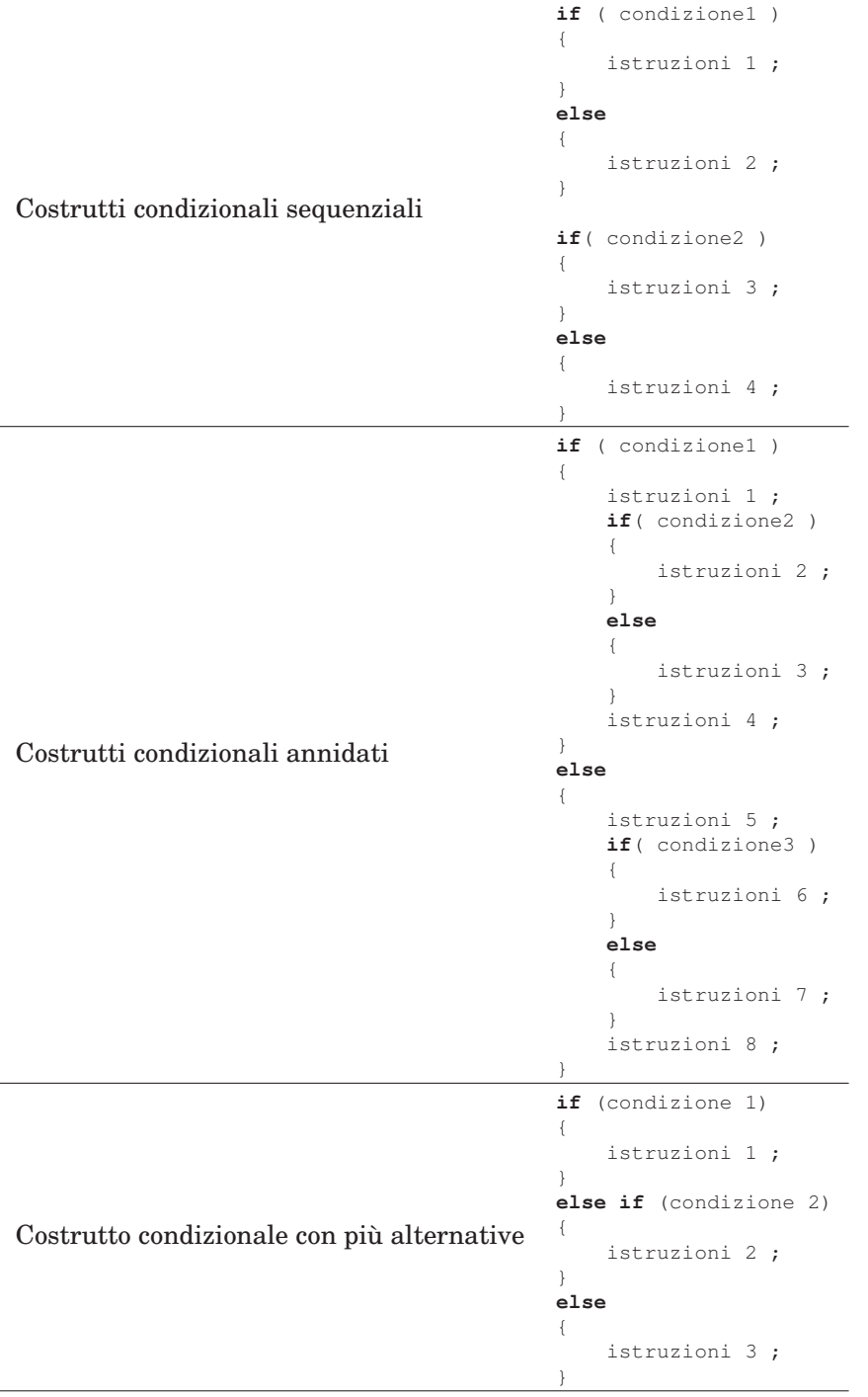

#### Costrutto **switch**

```
Espressione di tipo intero
                               switch (espressione)
                               {
                                   case 2:
                                       istruzioni 1 ;
                                   break ;
                                   case 20:
                                       istruzioni 2 ;
                                   break ;
                                   case 210:
                                       istruzioni 3 ;
                                   break ;
                                   default:
                                       istruzioni di default ;
                                   break ;
                               }
Espressione di tipo carattere
                               switch (carattere)
                               {
                                   case 'a':
                                   case 'A':
                                           istruzioni 1 ;
                                   break ;
                                   case 'b':
                                   case 'B':
                                       istruzioni 2 ;
                                   break ;
                                   case 'c':
                                   case 'C':
                                       istruzioni 3 ;
                                   break ;
                                   case ' ':
                                      istruzioni 4 ;
                                   break ;
                                   case '*':
                                       istruzioni 5 ;
                                   break ;
                                   default:
                                           istruzioni di default ;
                                   break ;
                               }
```
#### 18.3 Cicli ed iterazioni in C

#### Struttura di un ciclo

- 1. **Inizializzazione**. Assegnazione del valore iniziale a tutte le variabili che vengono lette durante il ciclo (nella condizione o nel corpo).
- 2. **Condizione di ripetizione**. Condizione, di solito inizialmente vera, che al termine del ciclo diventerà falsa. Deve dipendere da variabili che saranno modificate all'interno del ciclo (nel corpo o nell'aggiornamento).
- 3. **Corpo del ciclo**. Le istruzioni che effettivamente occorre ripetere: sono lo scopo per cui il ciclo viene realizzato. Si possono usare e modificare le variabili inizializzate.
- 4. **Aggiornamento**. Modifica di una o più variabili in grado di aggiornare il valore della condizione di ripetizione (rendendola, prima o poi, falsa). Tengono "traccia" del progresso dell'iterazione.

### Operatori di auto-incremento/decremento

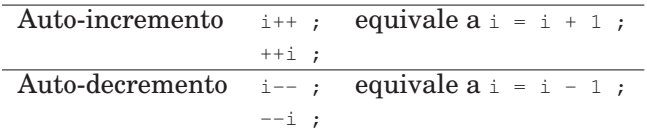

### Costrutti iterativi

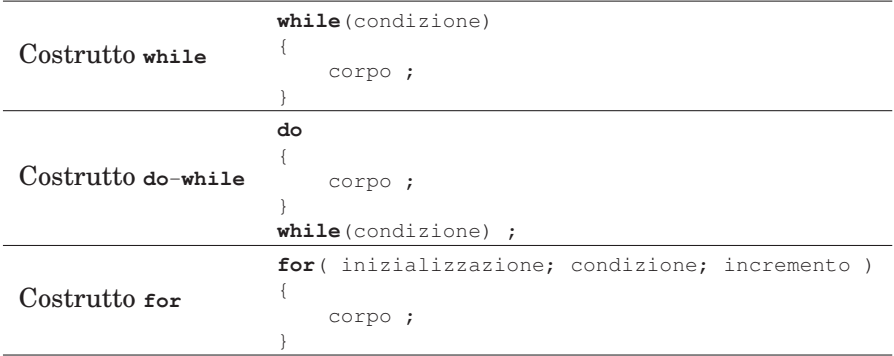

### Equivalenza **for**-**while**

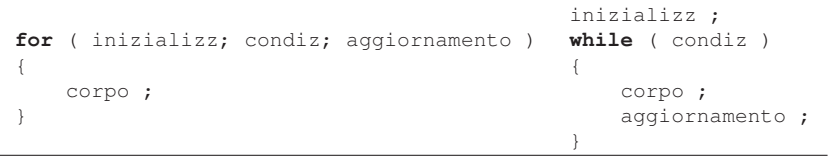

### Ciclo infinito

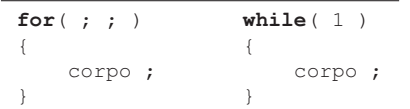

### Numero di iterazioni noto a priori

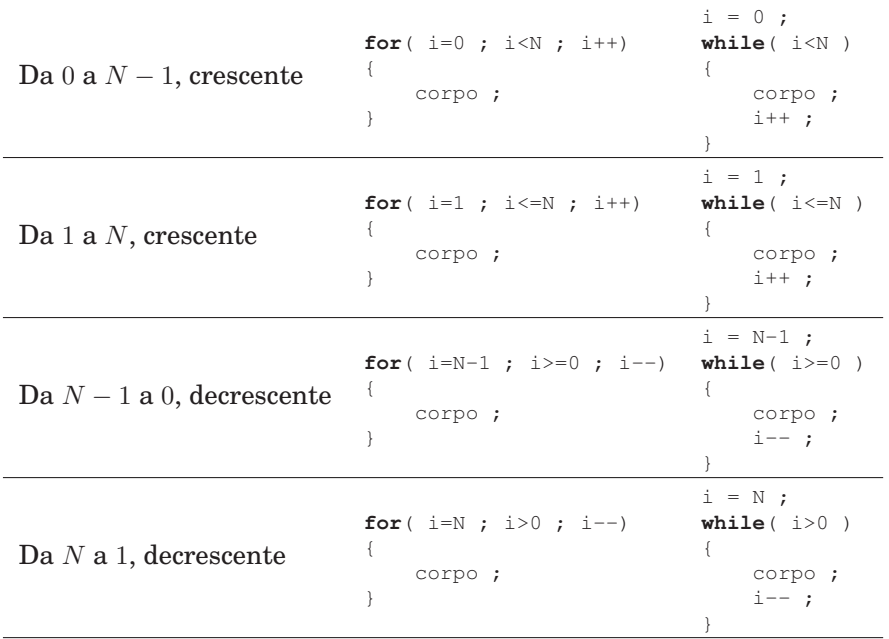

# Numero di iterazioni non noto a priori

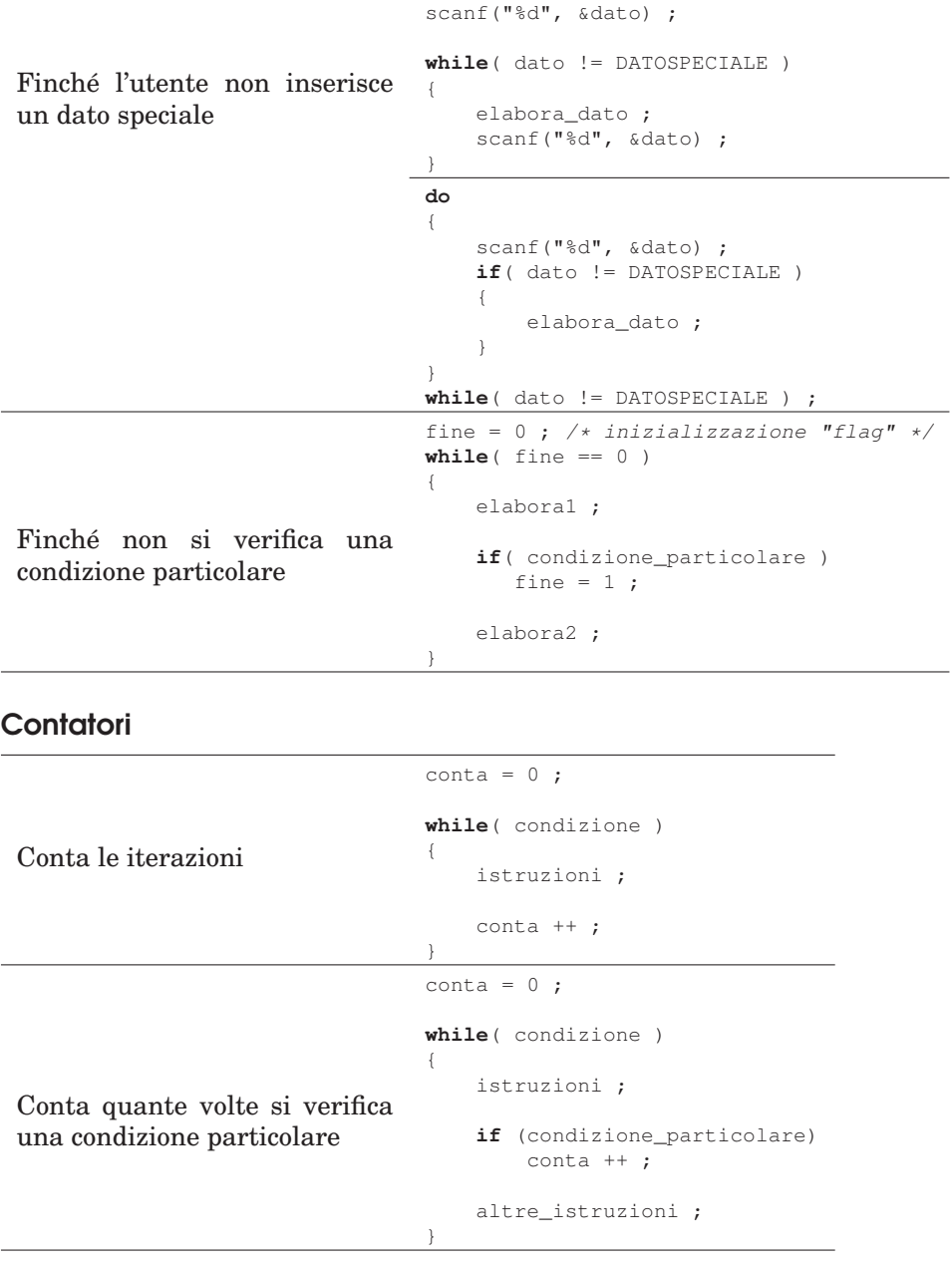

### **Accumulatori**

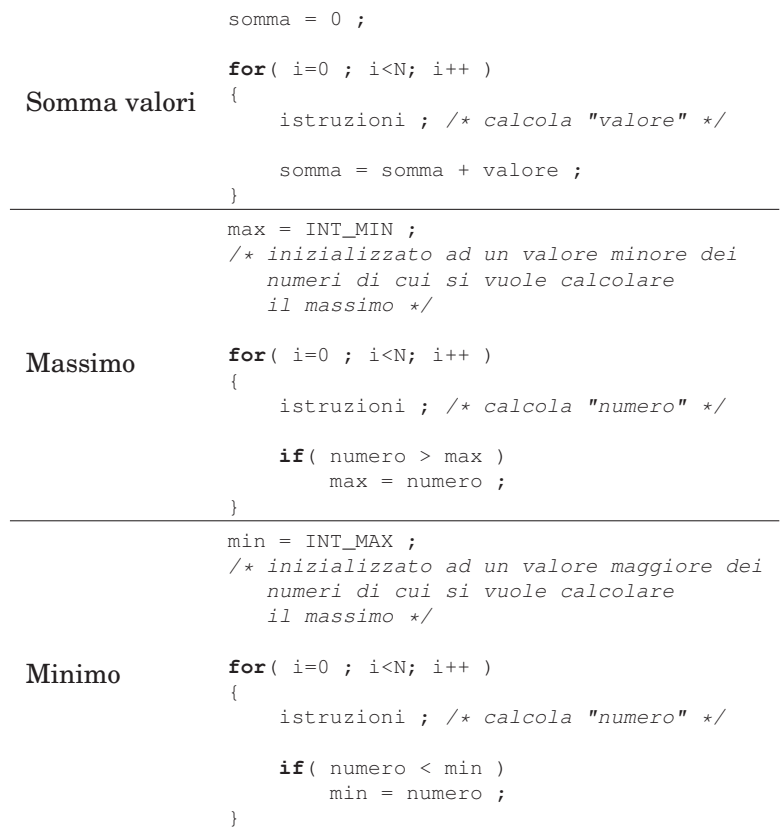

#### Flag

```
trovato = 0 ; /* flag per la ricerca */
/* inizializzo a "NO" = falso */
for(i=0; i< N; i++)
{
   istruzioni ;
   if(condizione_particolare)
       trovato = 1 ;
   altre_istruzioni ;
}
/* al termine del ciclo, verifico */
if('trovato == 1')\{printf("SI") ;
}
else
{
    printf("NO") ;
}
```
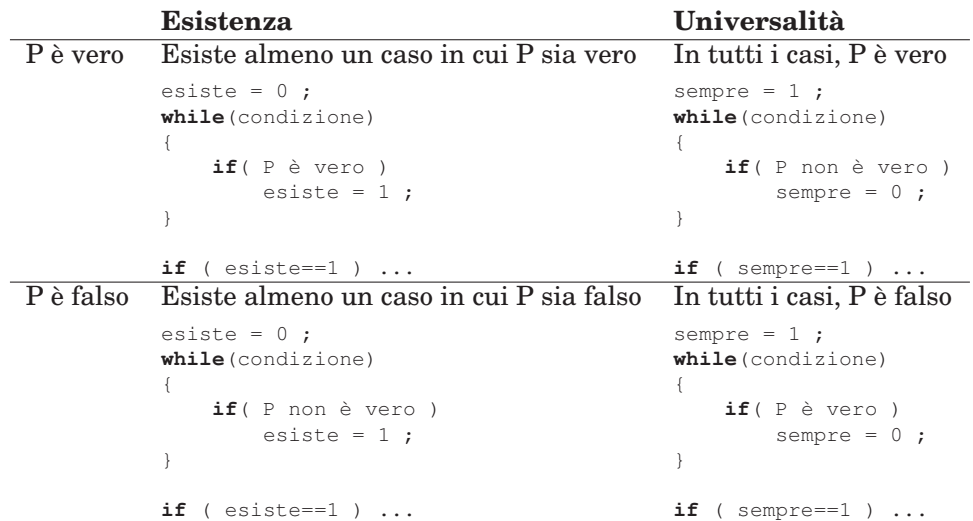

#### Esistenza e Universalità

### Cicli Annidati

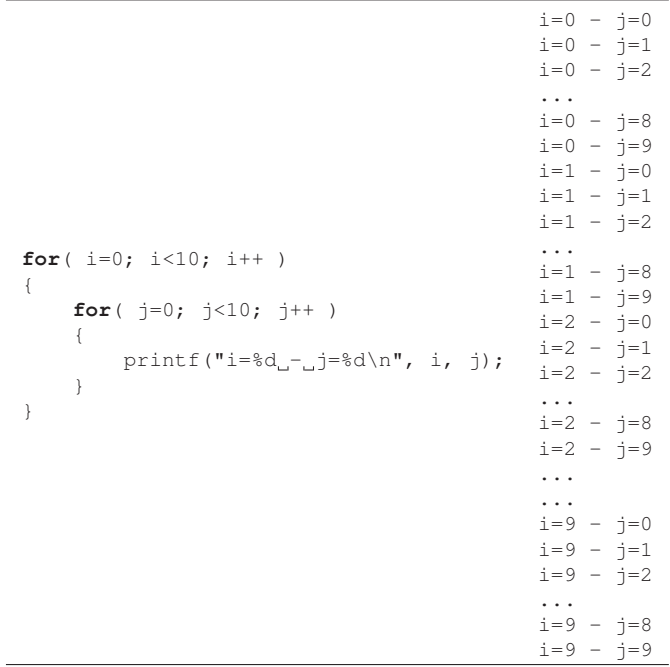

#### Istruzioni **break** e **continue**

**while** ( C ) { B1 ; **if** ( U ) */\* condizione uscita \*/* **break** ;  $B2$ ; } */\* se U e' vera, salta immediatamente qui, ed interrompe il ciclo anche se C e' ancora vera. In tal caso, B2 non viene eseguita. \*/* **while** ( C )  $\{$ B1 ; **if** ( U ) **continue** ; B2 ; */\* se U e' vera, salta immediatamente qui, poi riprende la prossima iterazione. In tal caso, B2 non viene eseguita. \*/* }

### 18.4 Vettori in C

#### Definizione di costanti

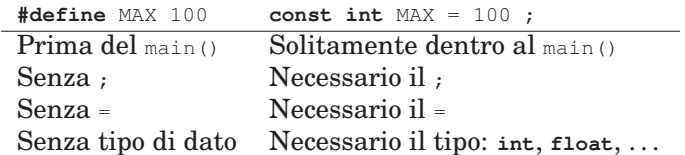

#### Definizione di vettori

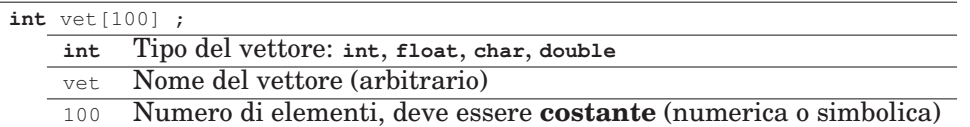

#### Numero di elementi con costante simbolica

```
#define N 10
int main(void)
{
  int dato[N] ;
  . . .
}
                  int main(void)
                  \left\{ \right.const int N = 10 ;
                   int dato[N] ;
                     . . .
                  }
```
### Vettori con occupazione variabile

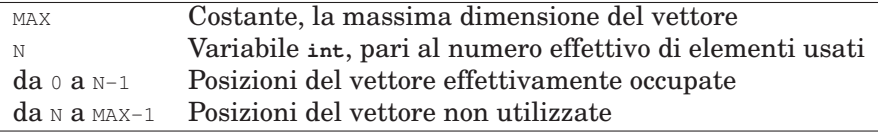

```
const int MAXN = 100 ; /* dimensione massima */
int v[MAXN] ; /* vettore di dim. max. */
int N ; /* occupazione effettiva del vettore */
N = 0 ; /* inizialmente "vuoto" */
/* aggiunta in coda */
 v[N] = nuovo_elemento;
```
N++ ;

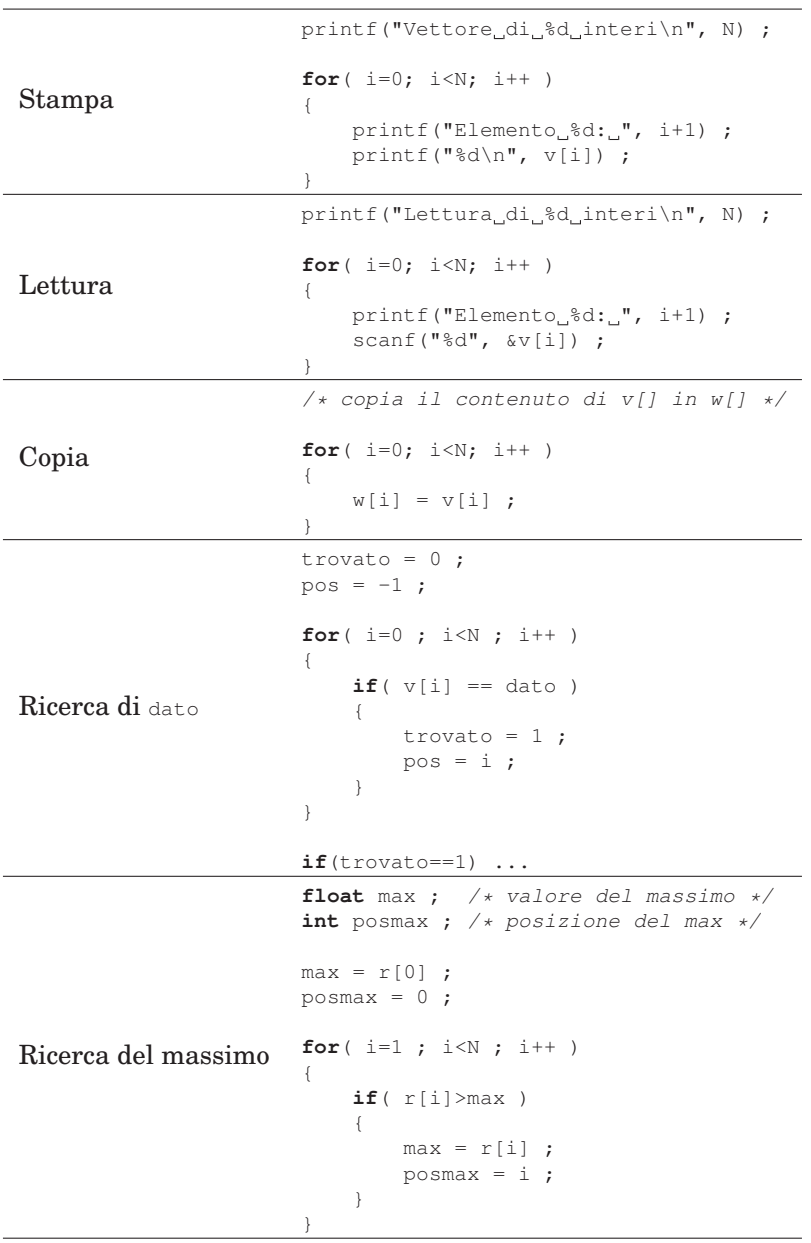

# Operazioni elementari sui vettori

# 18.5 Caratteri e stringhe in C

### Codice ASCII a 7 bit

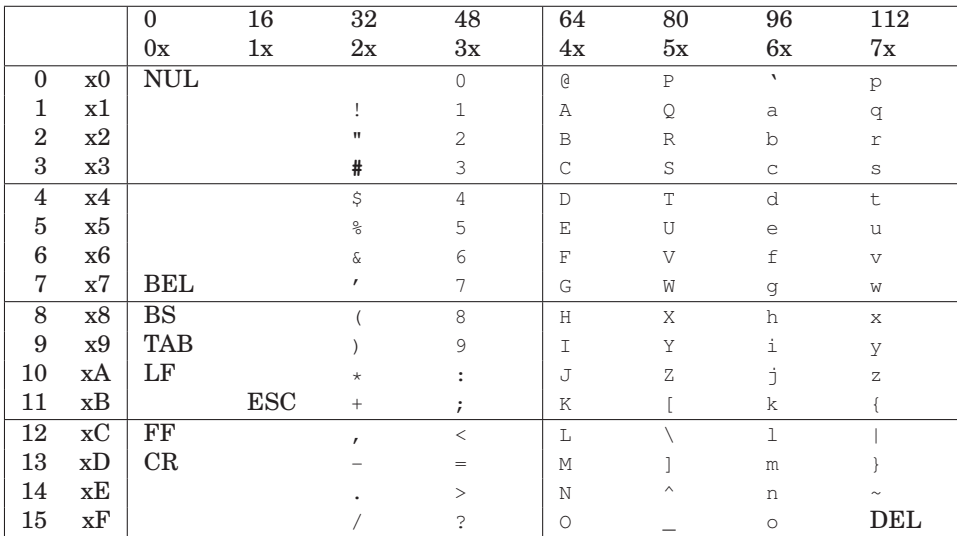

### Variabili di tipo **char**

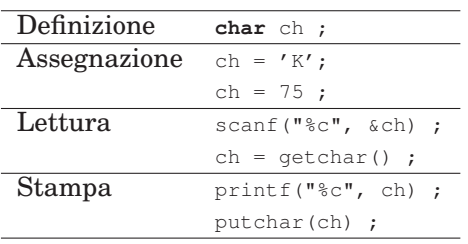

### Sequenze di escape

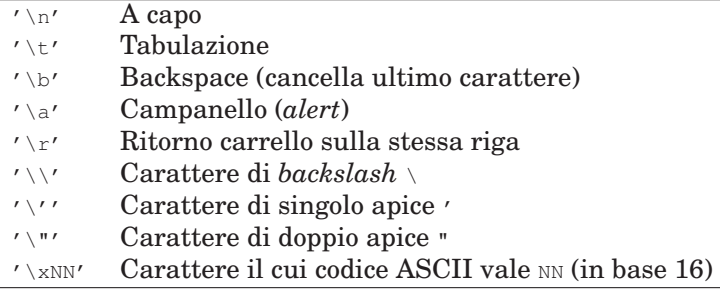

### Variabili di tipo stringa

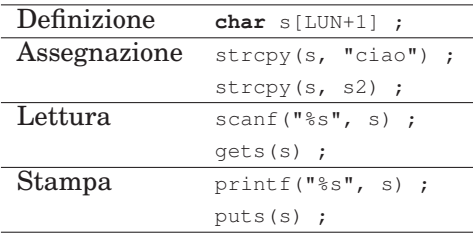

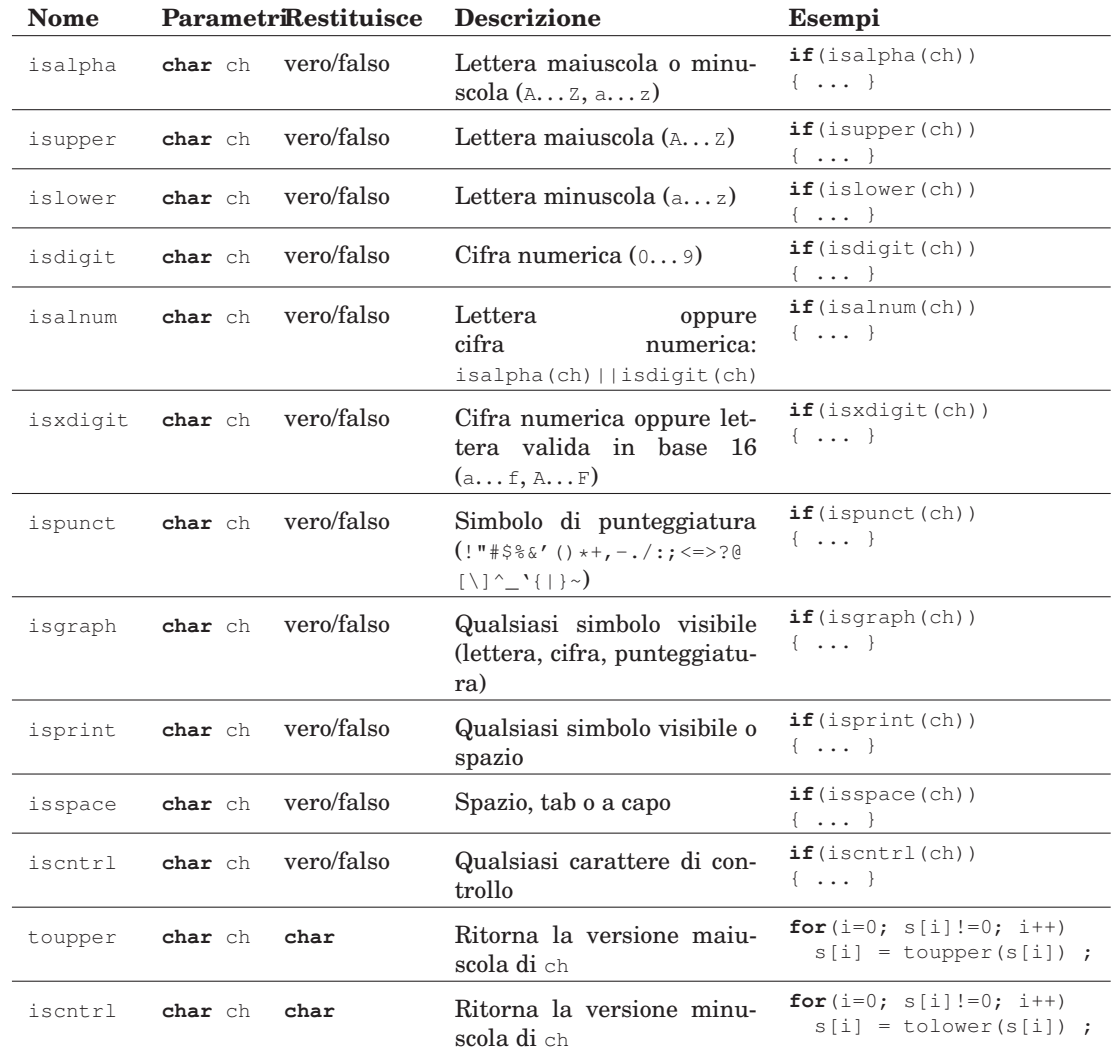

### Funzioni della libreria **<ctype.h>**

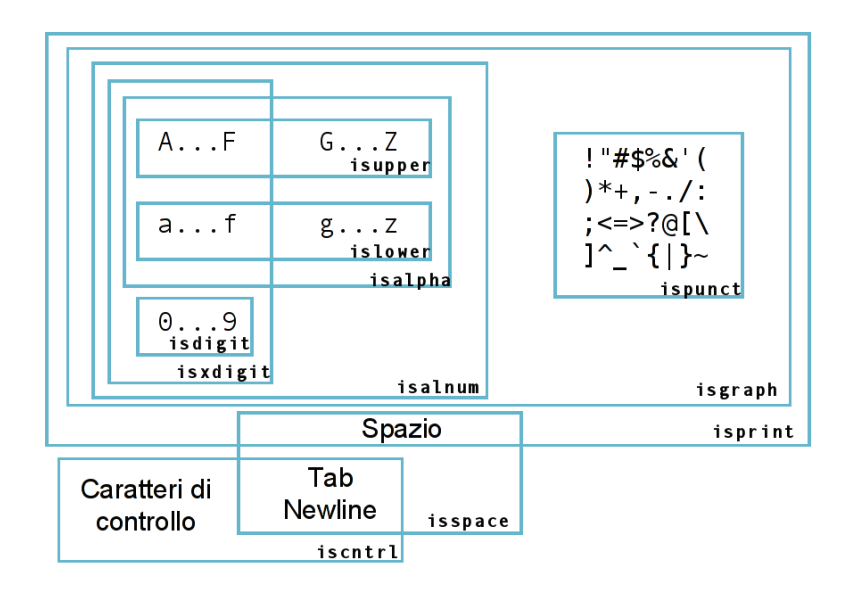

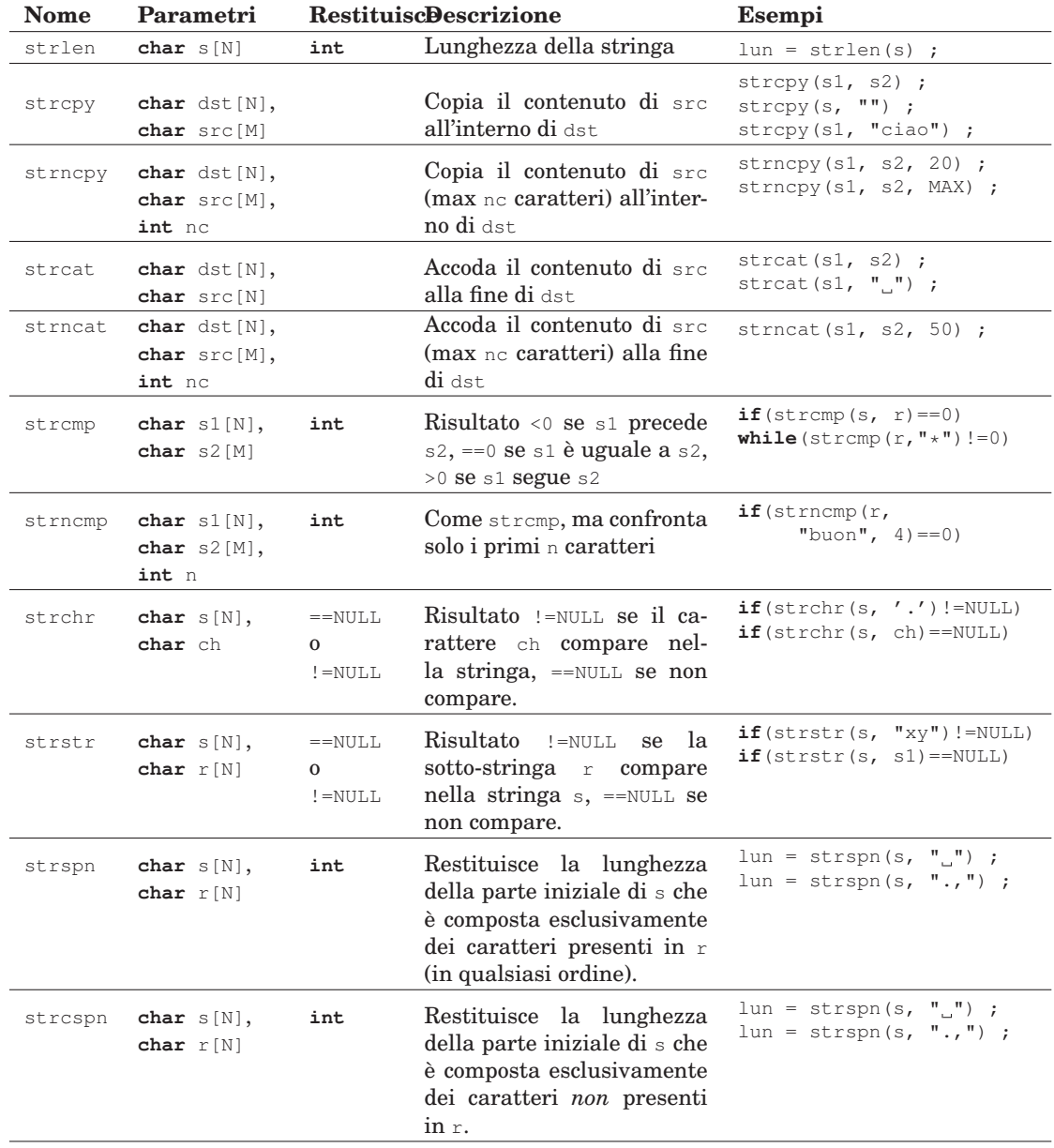

### Funzioni della libreria **<string.h>**

# 18.6 Matrici e Vettori di stringhe in C

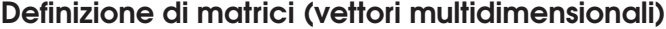

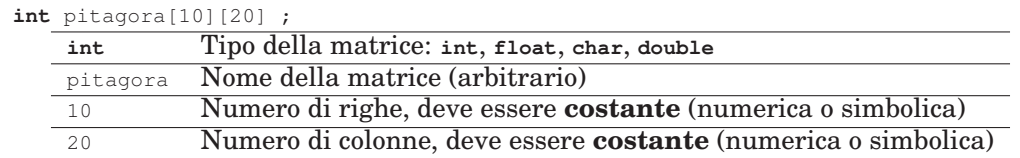

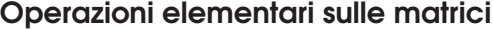

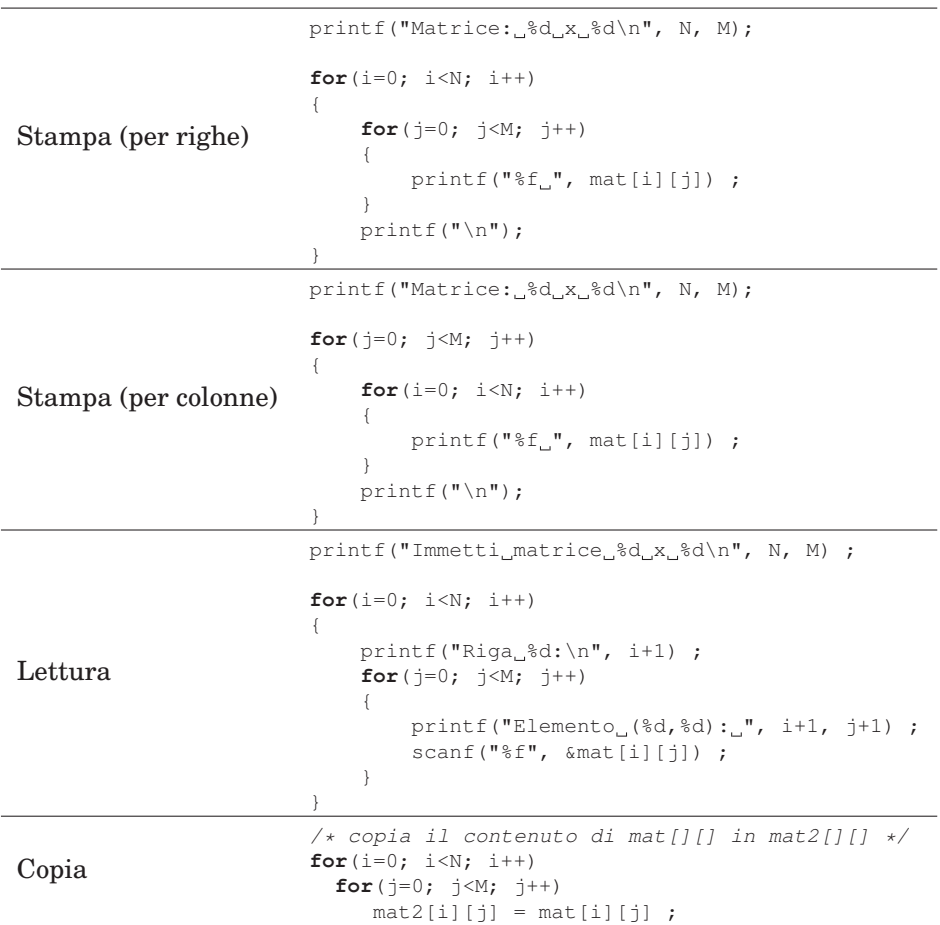

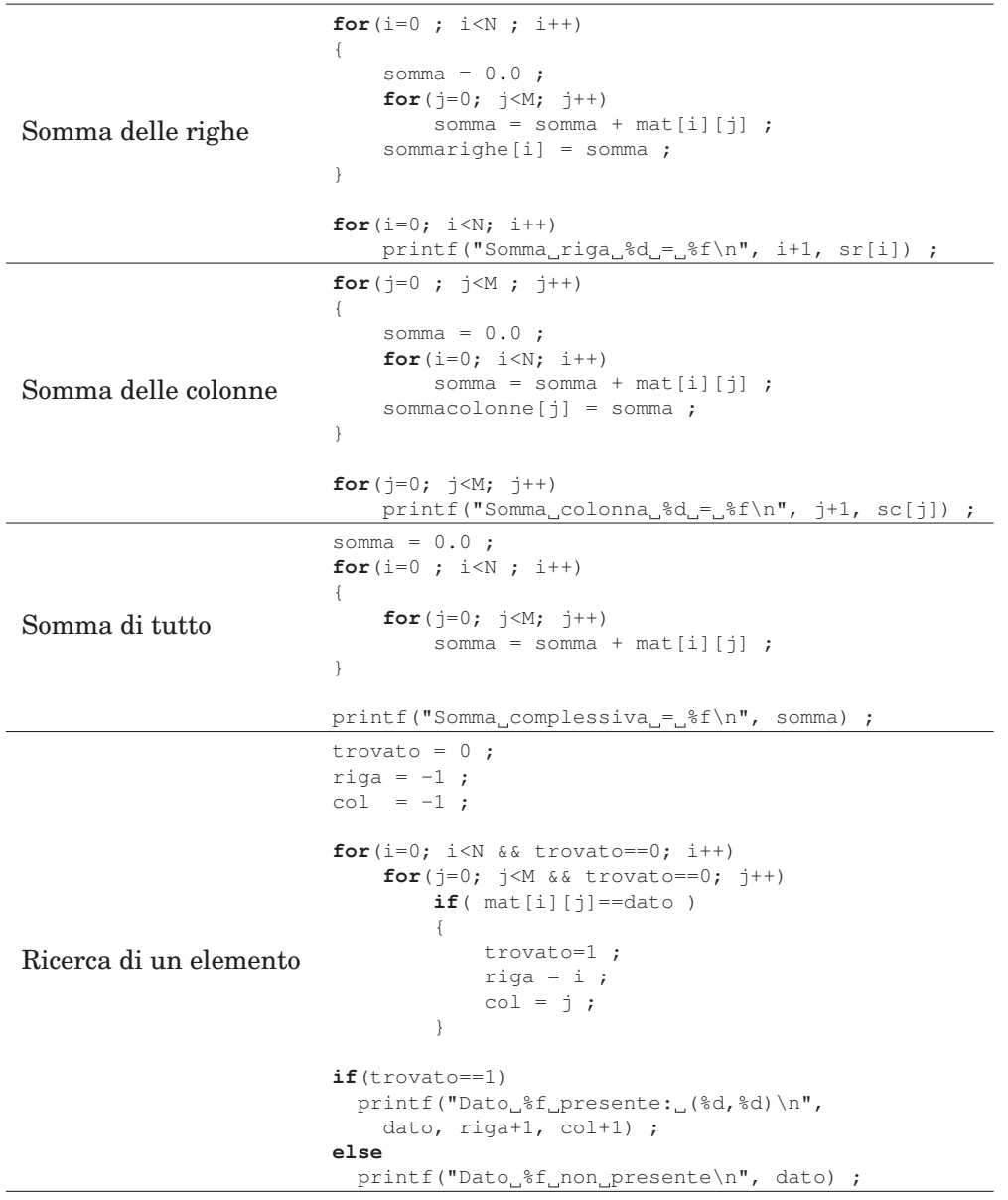

### Definizione di vettori di stringhe (matrici di caratteri)

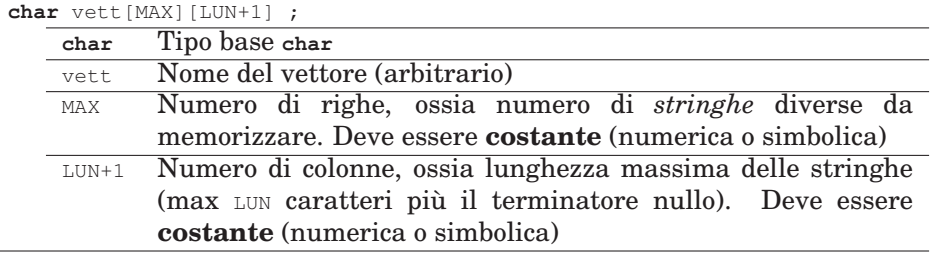

### Confronto tra stringa e vettore di stringhe

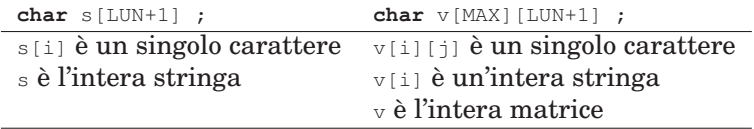

### 18.7 Tipi di dato in C

### Il sistema dei tipi di dato in C

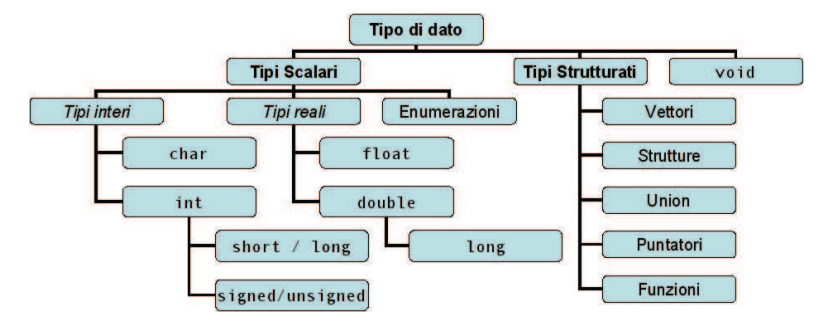

# I tipi interi

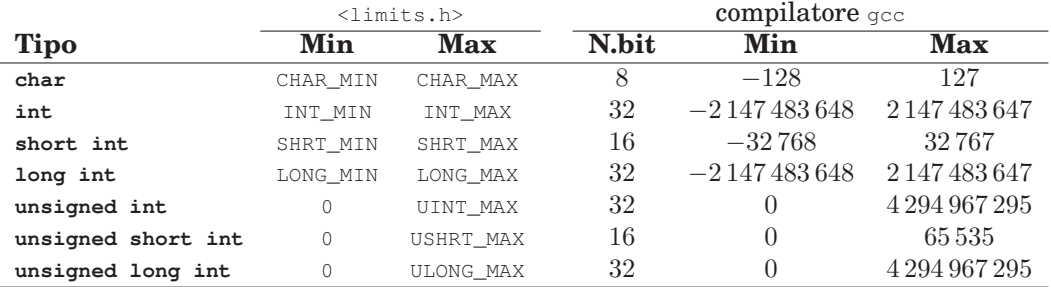

### I tipi reali

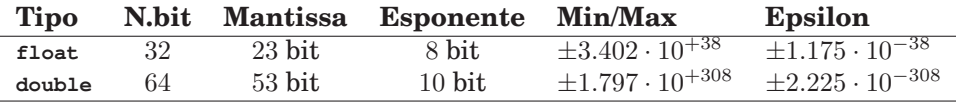

### Specificatori di formato

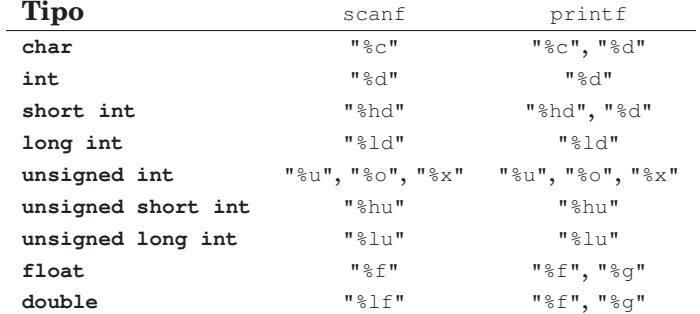

### Conversioni di tipo automatiche

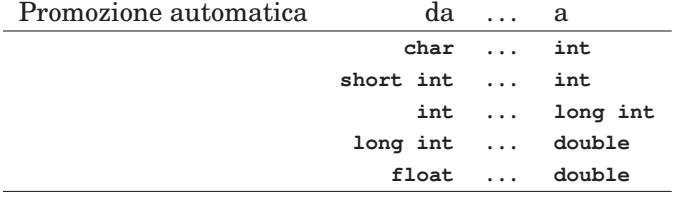

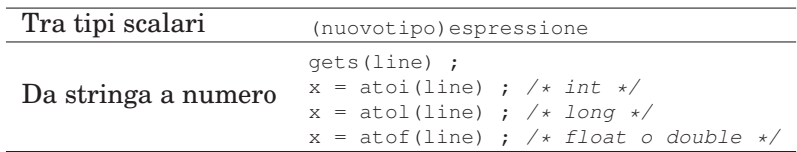

### Conversioni di tipo esplicite

### 18.8 Funzioni in C

Definizione di funzioni

• **Prototipo**: dichiarazione del nome, dell'interfaccia e del tipo delle variabili. Ricorda: finisce con un punto-e-virgola!

**int** leggi(**int** min, **int** max) ;

• **Definizione**: dichiarazione dell'interfaccia e definizione del corpo effettivo della funzione. Nessun punto-e-virgola! Ricorda: necessaria l'istruzione **return**.

```
int leggi(int min, int max)
{
   int val ;
   /* ... codice del corpo della funzione ... */
  return val ;
}
```
• **Chiamata**: utilizzo della funzione all'interno di un altra funzione

```
int main(void)
{
 int x, a, b ;
    . . .
  x = leggi(a, b);
    . . .
}
```
#### Parametri delle funzioni

• Tipi scalari, passati *by value*

**int** funz(**int** x, **double** f) ;

- Vettori, passati *by reference* **int** funz(**int** v[]) ;
- Tipi scalari, passati *by reference*

```
int funz(int *x, double *f)
{
   *x = 1;\starf = 2.3;
}
. . .
funz( &i, &w ) ;
```
#### La funzione **main**

```
int main(int argc, char *argv[])
{
   printf("%d argomenti ricevuti\n", argc ) ;
   printf("Nome_del_programma: \$s\n", argv[0] ) ;
   printf("Primo_argomento: \frac{1}{5}s\n", argv[1] ) ;
   exit(0) ; /* termina con successo */
   exit(1) ; /* termina con errore */
}
```
### Vediamo gli argomenti ricevuti

**#include** <stdio.h>

```
int main(int argc, char *argv[])
{
    int i ;
    printf("argc =\frac{2}{d}\n", argc) ;
    for(i=0; i<argc; i++)
    {
        printf("argv[%d]_=_\"%s\"\n", i, argv[i]) ;
    }
}
```
### 18.9 I/O Avanzato in C

#### Funzione **sscanf**

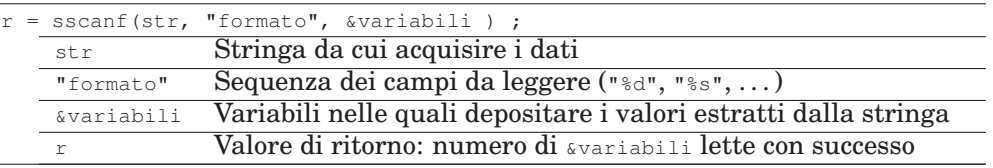

#### Formato di output avanzato

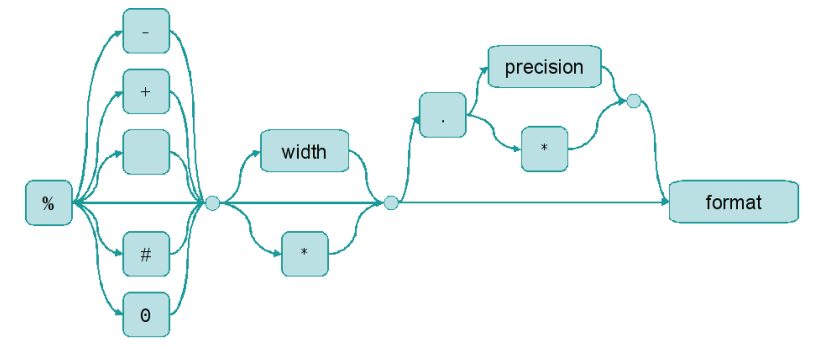

- format: carattere  $d, f, c, s$
- width: lunghezza totale, numero minimo di caratteri stampati
- .precision: dipende dal formato:
	- **–** "%d": numero minimo numero di caratteri totali (eventualmente aggiunge 0 a sinistra)
	- **–** "%f": numero massimo di cifre dopo la virgola
	- **–** "%s": massimo numero di caratteri (stringhe più lunghe vengono troncate)
- modificatori iniziali di riempimento ed allineamento:
	- **–** "-": allinea a sinistra anziché a destra
	- **–** "+": aggiungi il segno anche davanti ai numeri positivi
	- **–** " ": aggiungi uno spazio davanti ai numeri positivi
	- **–** "0": aggiungi 0 iniziali fino a width
	- **–** "#": formato "alternativo" (dipende dai casi, vedere documentazione)

Formato di output avanzato – esempi

| printf ("%d", $13$ ) ;                     | 13                                |
|--------------------------------------------|-----------------------------------|
| printf("%1d", 13) ;                        | 13                                |
| printf("%3d", 13) ;                        | .13                               |
| printf("%f", 13.14) ;                      | 13.140000                         |
| printf("%6f", 13.14) ;                     | 13.140000                         |
| printf("%12f", 13.14) ;                    | $L_{\text{H}}13.140000$           |
| printf ("%6s", "ciao") ;                   | $\frac{\text{m} \text{ciao}}{13}$ |
| printf (" $\text{\textdegree{1d}}$ ", 13); |                                   |
| printf("8.4d", 13);                        | 0013                              |
| printf("%6.4d", 13) ;                      | $\ldots$ 0013                     |
| printf("%4.6d", 13) ;                      | 000013                            |
| $printf("%, 2s", "ciao")$ ;                | ci                                |
| $printf("%, 6s", "ciao")$ ;                | ciao                              |
| $printf("86.3s", "ciao")$ ;                | <sub>uuu</sub> cia                |
| printf("%.2f", 13.14) ;                    | 13.14                             |
| printf("%.4f", 13.14) ;                    | 13.1400                           |
| printf("%6.4f", 13.14) ;                   | 13.1400                           |
| printf("%9.4f", 13.14);                    | 13.1400                           |
| printf ("%6d", 13) ;                       | $\sim$ $\sim$ $\sqrt{13}$         |
| printf("%-6d", 13) ;                       | 13                                |
| $printf("806d", 13)$ ;                     | 000013                            |
| printf("§6s", "ciao") ;                    | . ciao                            |
| $printf("%-6s", "ciao")$ ;                 | ciao                              |
| printf("%d", 13) ;                         | 13                                |
| $printf("ed", -13)$ ;                      | $-13$                             |
| $printf("%+d", 13)$ ;                      | $+13$                             |
| $printf("%+d", -13)$ ;                     | $-13$                             |
| printf (" $\frac{1}{6}$ d", 13);           | 13                                |
| printf ("% d", $-13$ ) ;                   | $-13$                             |

#### Come ragiona **scanf**

- Controlla un carattere alla volta nella stringa di formato, "consumando" via via i caratteri che trova nell'input (tastiera per scanf, stringa per sscanf, file per fscanf).
- Se l'input è vuoto (file in condizione di end-of-file per fscanf, oppure stringa vuota per sscanf), la funzione ritorna -1.
- Se nella stringa di formato vi è:
	- **–** un qualsiasi carattere di spaziatura (secondo la definizione di isspace(): spazio, tab  $\setminus t$ , a capo  $\setminus n$ ), allora scanf "consuma" tutti gli eventuali caratteri di spaziatura che incontra, fino al primo carattere non-di-spaziatura, il quale non viene ancora consumato.
	- **–** un carattere non di spaziatura, diverso da %, allora scanf si aspetta che ci sia esattamente *quel* carattere nell'input. Se c'è, esso viene consumato, altrimenti scanf si ferma.
- **–** il carattere %, che viene interpretato in funzione del tipo di dato che deve essere letto.
	- \* Se il comando *non* è %c, allora vengono innanzitutto "consumati" e scartati eventuali caratteri di spaziatura (come se vi fosse uno spazio nella stringa di formato).
	- \* Vengono quindi consumati i caratteri successivi, fino a che non si incontra un primo carattere di spaziatura oppure un primo carattere che non è compatibile con il formato specificato.
	- \* I caratteri validi incontrati vengono convertiti nel tipo di dato opportuno, e memorizzati nella variabile specificata.
	- \* Se il primo carattere che si era incontrato era già un carattere non compatibile, allora in dato non può essere letto e scanf si ferma.
- Viene ritornato al chiamante il numero di variabili lette con successo.

#### Formato di input avanzato

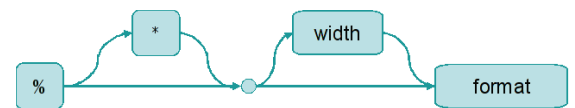

- width: numero massimo di caratteri letti in questa conversione
- $\bullet$  : legge un dato del formato specificato, ma non lo memorizza in alcuna variabile

#### Formato di input avanzato – esempi

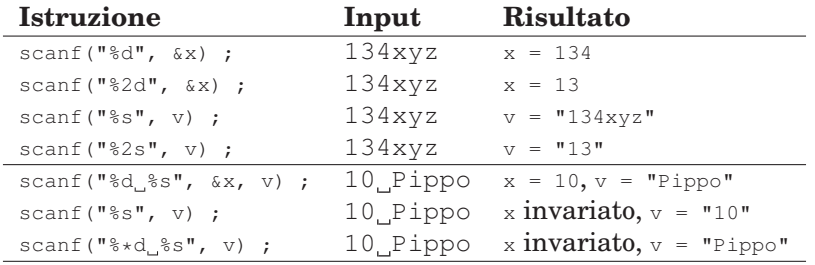

#### Pattern **%[**. . . **]**

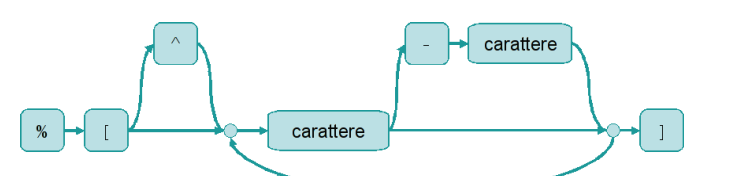

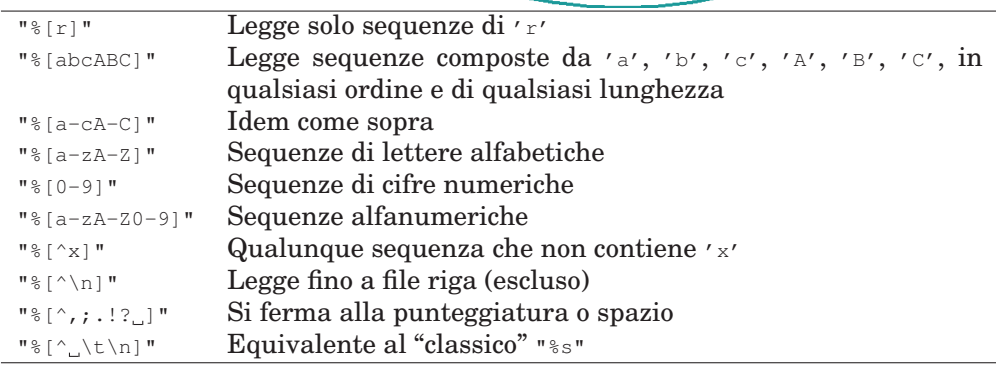

#### Stampa messaggi di errore

```
int myerror(const char *message)
{
    fputs( message, stderr ) ;
    exit(1) ;
}
```
### 18.10 Gestione dei file in C

#### Funzioni principali

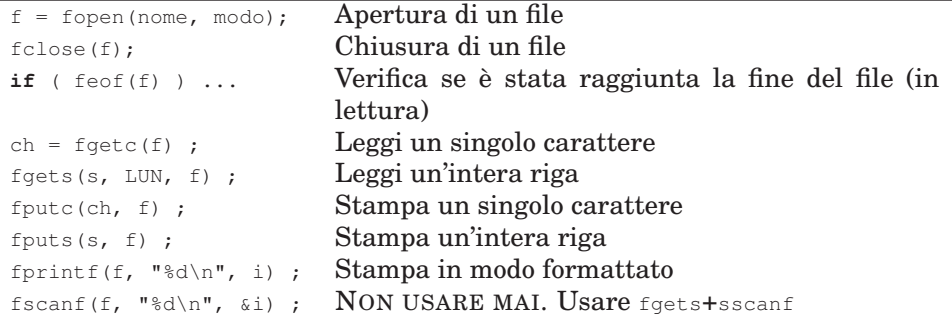

### Modi di accesso al file

"r" Lettura di un file esistente

- "w" Scrittura da zero di un file nuovo o ri-scrittura di un file esistente
- "a" Scrittura da zero di un file nuovo o aggiunta in coda ad un file esistente

#### Lettura di un file di testo per caratteri

```
#include <stdio.h>
#include <stdlib.h>
int main(int argc, char *argv[])
{
 FILE * f;
 int ch ;
  f = fopen( "nomefile", "r" ) ;
 if( f == NULL ){
   printf("Impossibile_aprire_il_file\n");
   exit(1);
  }
  while( ( ch = fgetc(f) ) != EOF ){
     /* elabora il carattere ch */
  }
  fclose(f) ;
 ext(0);
}
```
#### Lettura di un file di testo per righe

**#include** <stdio.h> **#include** <stdlib.h>

**int** main(**int** argc, **char** \*argv[])

```
\{const int LUN = 200 ;
 FILE \star f ;
 int riga[LUN+1] ;
 f = fopen( "nomefile", "r" ) ;
 if( f == NULL ){
  printf("Impossibile_aprire_il_file\n");
    exit(1) ;
  }
 while( fgets(riga, MAX, f) != NULL )
  \{/* elabora la riga contenuta in riga[] */
  }
 fclose(f) ;
 ext(0);
}
```